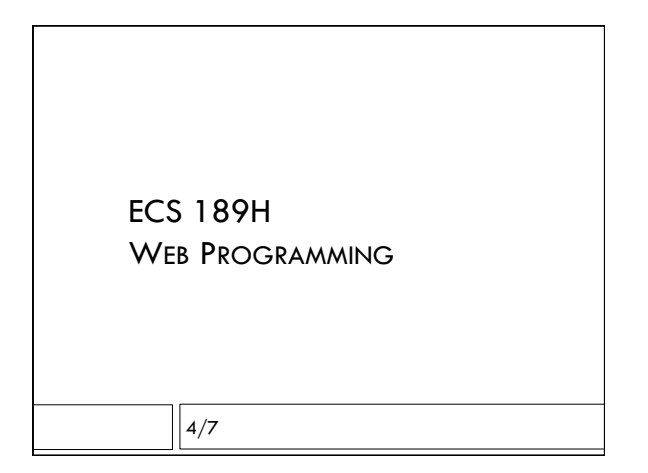

## Stylin'

- □ Start with pheasant.html, no css
- $\Box$  Text is usually left-justified

 $\Box$  To center:

text-align: center;

#### Fonts

╗

- $\Box$  Usually a good idea to select your fonts; the default font depends on your Web browser and is often not pretty.
- $\Box$  Rule of thumb: sans-serif fonts for Web pages are easier to read. Serif fonts are better in print documents.

Serif Sans-Serif

## Font stacks

font-family: "Lucida Sans Unicode", "Lucida Grande", sans-serif;

- $\Box$  Every browser has some collection of fonts. But no guarantee that the exact one you want for your Web page is there.
- $\Box$  Specify a stack of acceptable fonts in order of preference; we'll take any sans-serif font if the first two are not there.
- $\Box$  This is a property assigned to an element. If we assign it to the <body>, it is inherited by all contents.

### Images

- $\Box$  <br> The image can have a fixed width and height; they'll get cut off on small windows/screens (generically, viewport). In CSS: width: 500px;
- $\Box$  Can be assigned to a specific percentage of the viewport.
- $\Box$  Getting too big or too small is bad why?
- $\Box$  Min-width and max-width set limits on how big or small to go.

# Lengths in CSS

min-width: 200px;

- $\Box$  px is a unit; it means pixel.
- □ What's a pixel?

# Lengths in CSS

- min-width: 150px;
- $\Box$  px is a unit; it means pixel.
- □ What's a pixel?

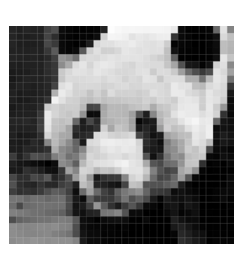

### Responsive image width

- max-width: 500px; min-width: 200px; width: 50%;
- $\Box$  This is an element of responsive design page appearance responds to different-sized screens, from phones to large monitors.

## Lengths in CSS

- □ What's a pixel? On a device, one colored dot
- making up the image you see.  $\Box$  We'll call this a device pixel; it's a piece of hardware.
- $\Box$  This Samsung Galaxy has the same width in pixels as my laptop.
- $\Box$  Also, you hold it closer to your face.
- $\Box$  So should we specify the image width in cm instead? Screen width?

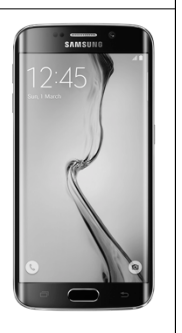

# Lengths in CSS

- $\Box$  px in CSS does not refer to device pixels, but reference pixels.
- $\Box$  According to the W3C, a reference pixel is the visual angle subtended by a pixel on a 96dpi device held 28 inches away from the eye.

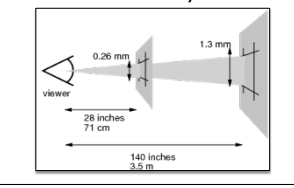

## Targeting screen size

- $\Box$  Rule of thumb: let the browser handle sizing!  $\Box$  Specify image sizes in reference pixels.  $\square$  Can also use fixed sizes, appropriate in some situations.
- □ Browser's handling of font sizes
	- ! The browser's default font size should be readable from the expected viewing distance.
	- $\blacksquare$  It is known in CSS as "medium"
	- ! Other sizes vary from "xx-small" to "xx-large"

# Default Layout

- $\Box$  The default layout is the normal document flow.
- $\Box$  The default layout stacks HTML block elements one on top of another, and puts inline elements one after the other from left to right.
- $\Box$  Some block elements that stack by default:

 $\langle p \rangle$ ,  $\langle h1 \rangle$ ,  $\langle ul \rangle$ ,  $\langle nav \rangle$ (nav bar),  $\langle div \rangle$ 

- $\Box$  Some phrasing elements:
	- $\langle a \rangle$ ,  $\langle b \rangle$  (bold),  $\langle i \rangle$  (italics),  $\langle img \rangle$
- □ Img?

### Flowing text around an image

- $\Box$  IMG is inline!
- $\Box$  If the image is before the paragraph, the paragraph stacks itself under it, because the paragraph is block.
- $\Box$  If the image is part of the paragraph, it looks weird…
- $\Box$  To make the text fill up the space around the image, give the image a float property in the CSS. float: left;
	-
- $\Box$  We say the text "floats" around the image.

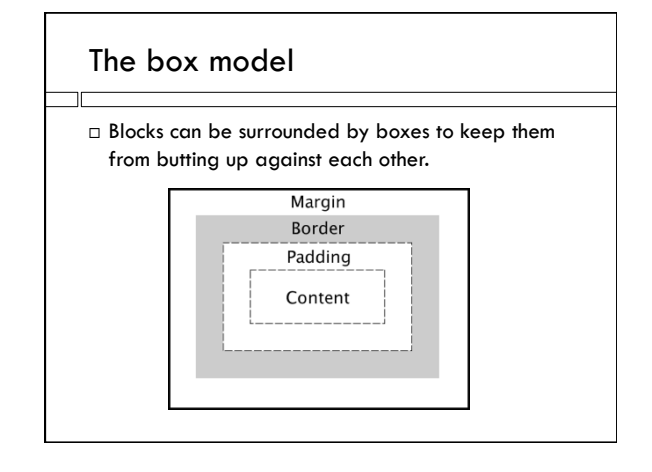

## Example

p {

 background-color: lightblue; margin: 30px; padding: 10px;

}

- $\Box$  <br> The margin keeps the paragraph from hitting the edges of the body
- $\Box$  The padding keeps the text from hitting the edges of the paragraph

## Spacing around image

- $\Box$  The margin keeps the text from hitting the edge of the paragraph, but nothing keeps it from hitting the edge of the image.
- □ How to fix?

## Spacing around image

- $\Box$  The margin keeps the text from hitting the edge of the paragraph, but nothing keeps it from hitting the edge of the image.
- $\Box$  How to fix?
	- ! Add padding to the image; but this makes it move down.
	- ! Add padding just to the right side of the image:

padding-right: 10px;

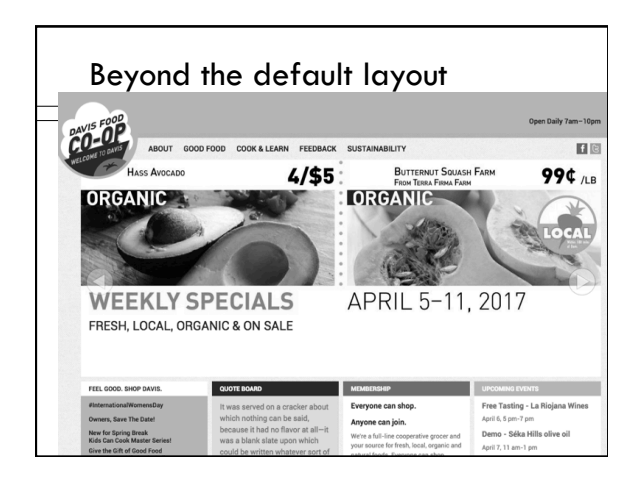

## Flexbox

 $\overline{\mathbb{L}}$ 

- $\Box$  Helps us arrange boxes on a Web page, while letting them change size to fill the viewport
- $\Box$  Becoming part of the CSS standard, supported by current browsers
- $\Box$  Possibly? replacing layout frameworks like Bootstrap.
- $\Box$  Our simple task: get the footer to the bottom of the page!